## Proudly present: My first accepted Pull Request for Pelican

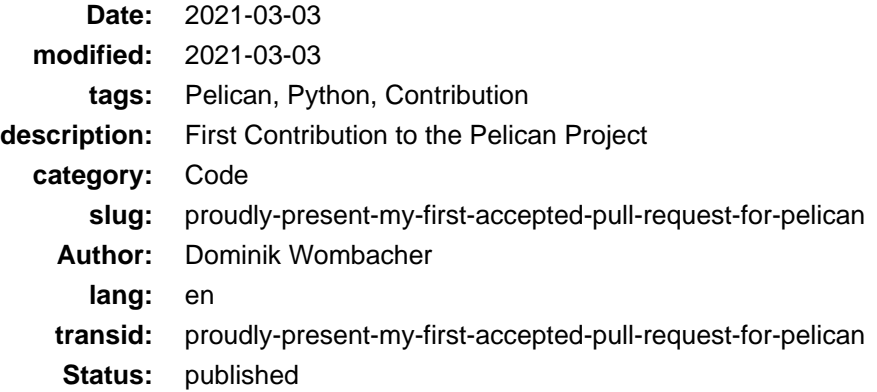

As already mentioned in my Po[st Migration from Wordpress to Pelican](https://dominik.wombacher.cc/posts/migration-from-wordpress-to-pelican.html) the fact that Pelican is written in Python and provide a Plugin system was important for me. So I can adjust the Code and also give something back to the [Pelican Community](https://www.getpelican.com)

The Project is moving away from thei[r monolithic Plugin Repository](https://www.github.com/getpelican/pelican-plugins) to a separat[e Organization Namespace](https://www.github.com/pelican-plugins/) were every Plugin has it's own Repository and get published to [PyPI.](https://www.pypi.org)

Due to the fact that i wanted to use t[he PDF Generator](https://www.github.com/pelican-plugins/pdf) but it wasn't yet migrated, i decid[ed to contribute](https://github.com/getpelican/pelican-plugins/issues/1328) (Archive: [\[1\]](https://web.archive.org/web/20210303101921/https://github.com/getpelican/pelican-plugins/issues/1328), [\[2\]](https://archive.today/2021.03.03-101922/https://github.com/getpelican/pelican-plugins/issues/1328)) and assist with updating and migrating this Plugin.

Today I proudly present: [My first accepted Pull Request for Pelican \(PDF Plugin\)](https://github.com/pelican-plugins/pdf/pull/1) (Archive: [\[1\],](https://web.archive.org/web/20210303100907/https://github.com/pelican-plugins/pdf/pull/1) [\[2\]\)](https://archive.today/2021.03.03-100750/https://github.com/pelican-plugins/pdf/pull/1)

There is still room for improvement and i'm working on further fixes and features, but it's a starting Point.

You find at the bottom of every Article and Page a PDF Download Link, the linked PDF file was generated by the mentioned Plugin.